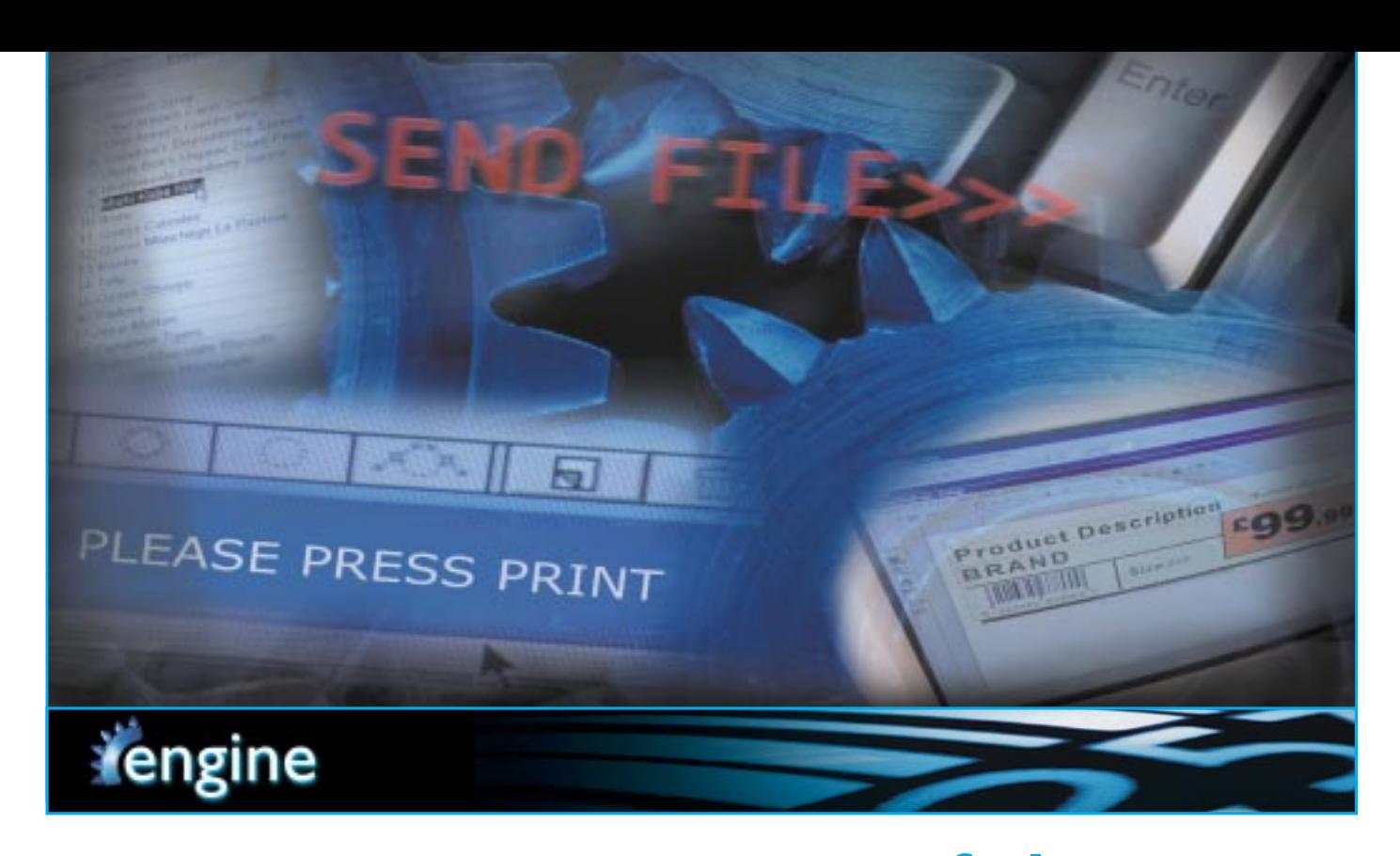

# printing software to your system >>> ........ add the **MOSt powerful**

integrate >> create >> source >> print

- **Invisibly integrated printing software**
- **Database Links, EPoS, ERP/MRP...,**
- **Create customised print stations**
- **ActiveX/OCX template preview control**
- **Use SQL queries to filter data**
- **Windows 95/98 & NT**
- Print har codes, labels tickets and forms
- All major bar code symbologies
- Any font, colour or graphic format
- Incrementing/Serial numbering
- Any printer with Windows drivers
- High-speed Thermal printer drivers

Integrate EnGine into your application to print bar codes, labels, tickets and forms.Templates are created in minutes, data is sourced from your database or text file and EnGine will print the formatted results on any printer using Windows drivers.

EnGine is a 32-bit Windows 95/98 or NT program designed for integration into thirdparty systems to provide powerful printing functionality. EnGine can operate in two modes: run directly from your application when required or in 'file watch' mode continually waiting for new data to print.This software solution can be an integral part of your system or run as a minimised application and has options for applying SQL queries, batch and copy quantities and specifying which records to print. EnGine can be invisibly

integrated into any application and supplied under multi-site user licences or used to create customised print stations for standalone PCs.

Create and format any label, ticket, form or sign template using EnLabel or EnSign. These are easy-to-use design and printing software packages supplied with EnGine, allowing you to create and modify designs with no changes to your system. Use the software to create templates with text, graphic and bar code elements, then link them to the fields in your database. EnGine is compatible with all common database formats and text files.There are many advanced facilities including date and time stamps, incrementing and serial numbers plus a macro script language for any additional data processing. EnSign and EnLabel are also supplied separately for stand-alone and integrated solutions where no programming is required.

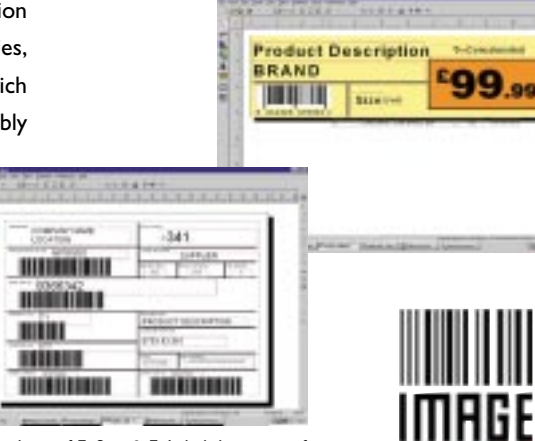

Screenshots of EnSign & EnLabel design interface

### usingENGINE >>>

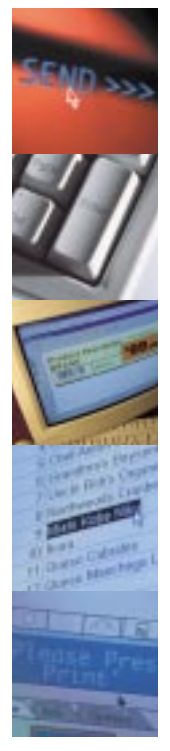

...EnGine can be integrated into any system as a 'black-box' print program for templates created by EnLabel or EnSign.Within your application write the simple code to run EnGine and supply it with parameters defining which template and data to print. For the command-line syntax, see below.

...Use EnLabel or EnSign to create the label or sign templates.These intuitive software packages provide many advanced features for design, text, graphic and bar code formatting. Templates can be modified at any time to alter their graphical appearance without affecting your application.

...EnGine is compatible with all standard database formats and text files. Source data from your system database by linking the template elements created in EnLabel or EnSign.

...When EnGine is activated it merges the template and your data then sends the results to the printer. EnGine is compatible with all Windows printers and is also supplied with high-speed thermal printer drivers.

## SPECIFICATION >>>

tengine

Customised program - Use EnGine to provide bar code, label and ticket printing from your system.

Easily integrated - EnGine can be integrated into any application such as Data capture, EPoS and ERP/MRP using simple command lines.

Data access - Use the SQL query facility to specify precisely the data set you want to print.

Flexibility - Change the layout template, paper size or modify your labels and tickets without requiring any program changes to the rest of the system.

Preview layout - Use the ActiveX/OCX preview control feature to create customised print stations or user 'front end' and view templates before printing.

Comprehensive facilities - Automatically sizes text to fit designated areas, includes a 'smart' price display feature, compatible with all currency formats and provides all major bar code types.

Use any printer - EnGine can output to any Windows printer. Select the most suitable printer for your requirement; laser, inkjet, dot matrix or thermal transfer. Dedicated high-speed Windows printer drivers are also available for thermal printers.

As recommended by Microsoft for running Windows 95/98 or NT EnLabel, EnSign and EnGine are Year 2000 compliant software.

systemREQUIREMENTS >>>

#### operatingMODES>>>

**Mode 1** - Run direct from an application.

- Application creates a data file then runs EnGine with parameters to specify the template and number of labels to print.
- EnGine takes the data and inserts into 'placeholders' in the layout template.
- The labels are printed.
- EnGine writes a log file then terminates.

#### **Mode 2** - 'FileWatch' mode.

- EnGine is started and waits for the data to be updated.
- Application writes to the data file.
- EnGine springs into action, extracts all the data and merges it with the template to produce labels.
- EnGine writes a log file to indicate success then goes back to waiting for fresh data.

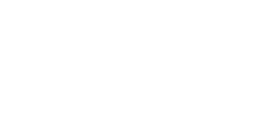

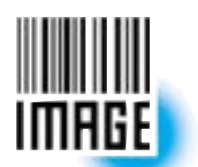

**Image Computer Systems Limited,**

27 Cobham Road, Ferndown Industrial Estate, Wimborne, Dorset BH21 7PE England **Tel:** +44 (0)1202 876064 **Fax**: +44 (0)1202 897682 **Email:** sales@image-cs.co.uk **http://**www.image-cs.co.uk

#### engineCOMMANDS>>>

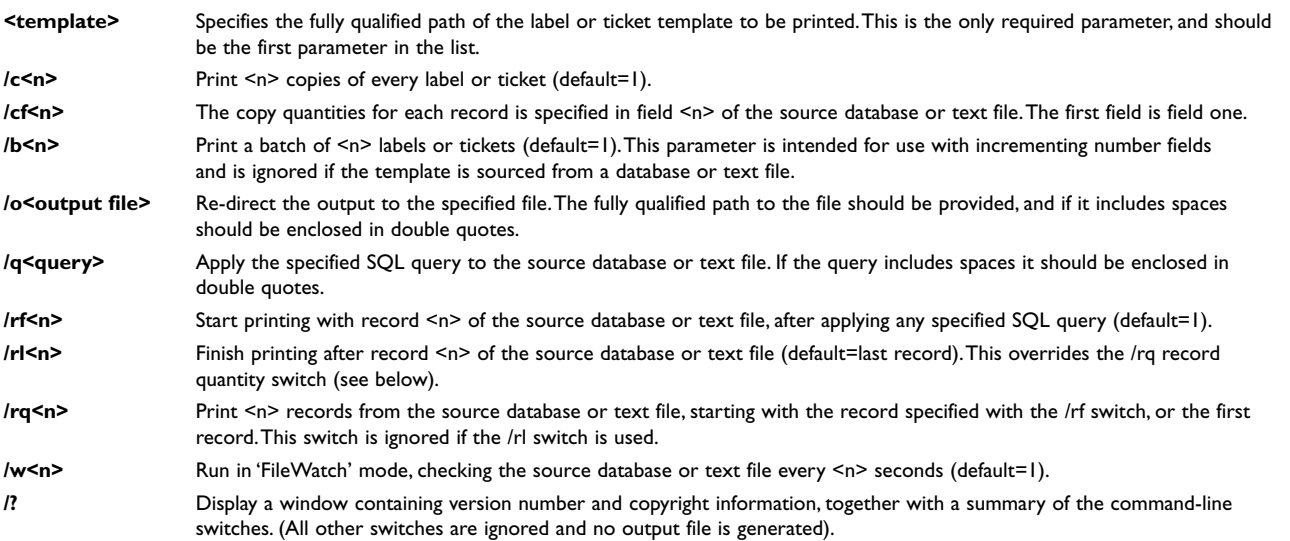

© Copyright 1999 Image Computer Systems Ltd All rights reserved.<br>Microsoft Windows, Windows 95/98 & NT are registered trademarks of the Microsoft Corporation.<br>All other product and company names are trademarks of their res